- 13 ISBN 9787302227106
- 10 ISBN 7302227101

出版时间:2010-8

页数:234

## 版权说明:本站所提供下载的PDF图书仅提供预览和简介以及在线试读,请支持正版图书。

更多资源请访问:www.tushu111.com

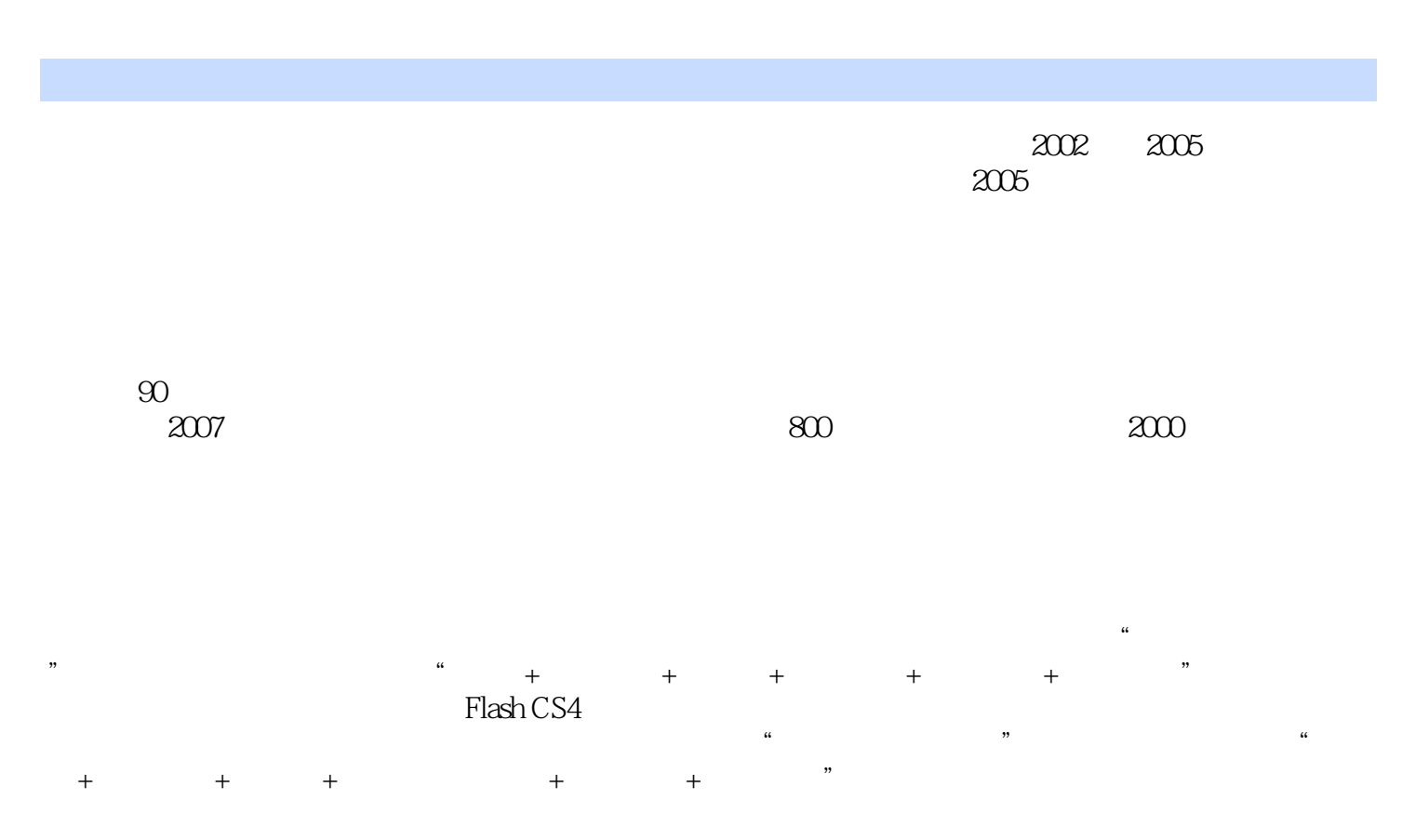

人,Internet

Mord2007 Excel2007 PowerPoint2007<br>
Internet

业'学校学生的特点。在每章后面都配有针对性的上机实训和习题,可以加深学生和读者对学习内容

 $\mu$ 

 $1 \t 1.1 \t 1.2 \t 1.3 \t 1.4$ 1.5 1 2 Windows XP 2.1 Windows XP 2.1.1 1 1.1 1.2 1.3 1.3 1.4<br>1.5 1 2 Windows XP 2.1.2 Windows XP 2.1.3 Windows XP 2.1.1<br>2.2.1 2.22 2.23 2.3 Windows XP 2.3.1 2.31  $2.21$   $2.22$   $2.3$   $2.3$  Windows XP  $2.31$  $232$   $233$   $234$   $24$  Windows XP 241  $242$   $243$   $25$  $2.51$   $2.52$   $2.53$   $2.53$   $2.53$   $2.53$   $2.53$   $2.53$   $2.53$   $2.53$   $2.53$ 261 262 263 27 23  $\frac{201}{31}$  and  $\frac{31.1}{3}$  and  $\frac{31.1}{3}$  word 2  $\frac{3}{10}$  %  $\frac{31.2}{10}$  3.1.3  $1$  " " 2 " " 3 " "  $31.4$  1 " " 2 " " 3 " " 32  $321$  1 2 3  $322$   $323$   $1$  " 2 " " 3 " " 3.24 1  $"$  "  $2$  " "  $3$  " "  $3.3$   $3.31$  $1$  " " 2 " " 3.32  $333$  1 " " 2 " "  $3$   $*$   $*$   $334$   $1$   $*$  CD  $*$  2  $*$  $\frac{3}{3}$  ,  $\frac{4}{4}$  ,  $\frac{4}{34}$  ,  $\frac{34}{341}$  $1$  2 " " 3.42  $343$  1 " " 2 " "  $3 \t\t 3 \t 3 \t 3 \t 4$   $1 \t 1 \t 2 \t 1$  $\begin{array}{cccccccc}\n 3 & 4 & 3 & 4 \\
 1.1 & 3 & 4 & 41 & 24 \\
 \end{array}$  $41.1$   $1$  "  $2$  "  $2$  "  $3$  "  $41.2$   $41.3$   $1$  "  $\degree$  2  $\degree$   $\degree$   $\degree$  3  $\degree$   $\degree$   $\degree$  4.1.4  $1$  " "  $2$  " "  $3$  " "  $4.2 \t 4.2.1 \t 1 \t 2$  $3$  4.2.2 4.2.3 1 2  $3$  4.2.4  $1$  $2 \t3 \t43 \t431$  $1$  " " 2 " " 3 " "  $4.32$   $4.33$   $1$  " $2$  "  $\degree$  3  $\degree$   $\degree$  4.34  $\degree$  1  $\degree$ 情况表" 实训2 制作"超市销售折线图" 实训3 制作"差旅费分析柱形图" 习题4第5章 演示文  $51$  5.1.1 1 " 2 <sup>4</sup> <sup>2</sup> 3 <sup>4</sup> 7 51.2 51.3 1 施 制作"小故事演示文稿" 任务2 的实施 制作"相册" 任务3的实施 制作"旅游宣传文稿"  $51.4$  1 " " 2 " " 3 " 5 6 Internet 6.1 Internet 6.1.1 1  $\frac{1}{2}$  and  $\frac{2}{3}$  and  $\frac{3}{2}$  energies  $\frac{3}{2}$ 4 Internet 5 6.1.2 6.1.3  $1$  hternet  $2$  3 d a Internet that is the state of the state of the state of the state of the state of the state of the state of the state of the state of the state of the state of the state of the state of the state of the state of the st  $61.4$  1 Intemet 2 3 4 Internet to the S QQ 6 7

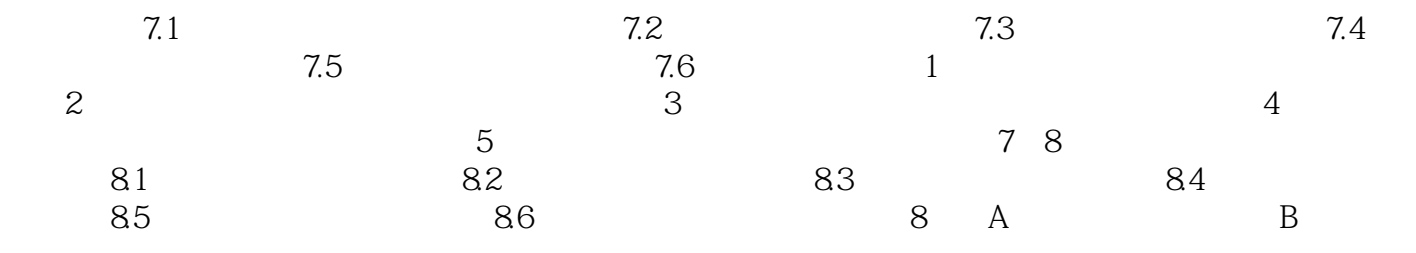

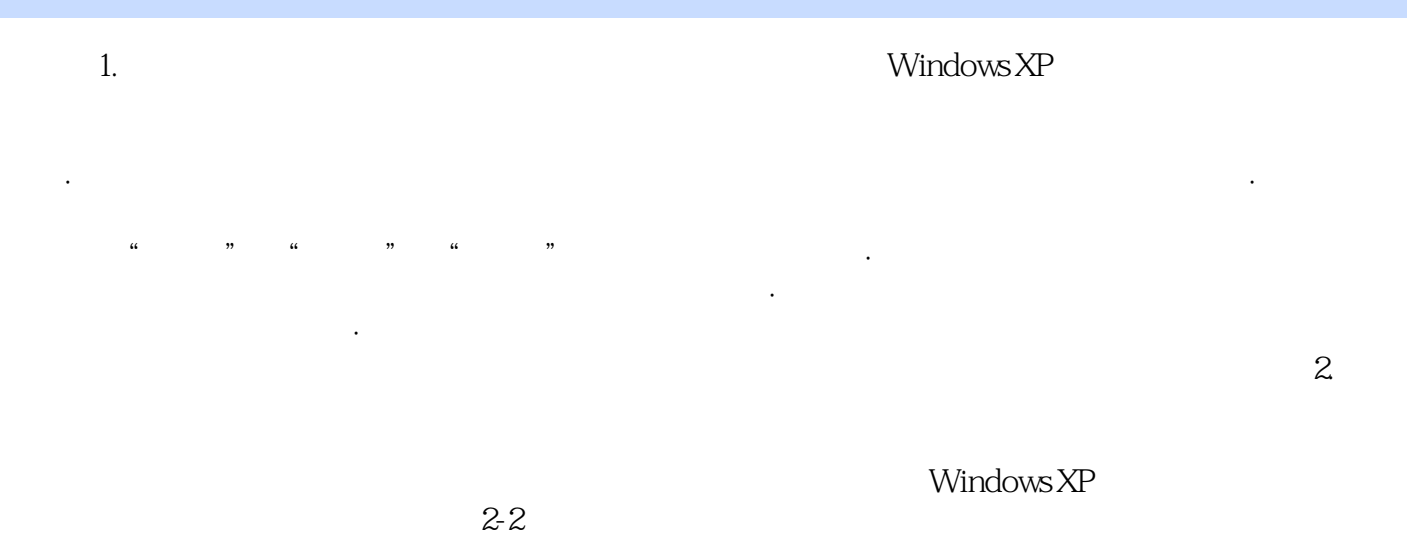

 $2-2$ 

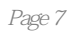

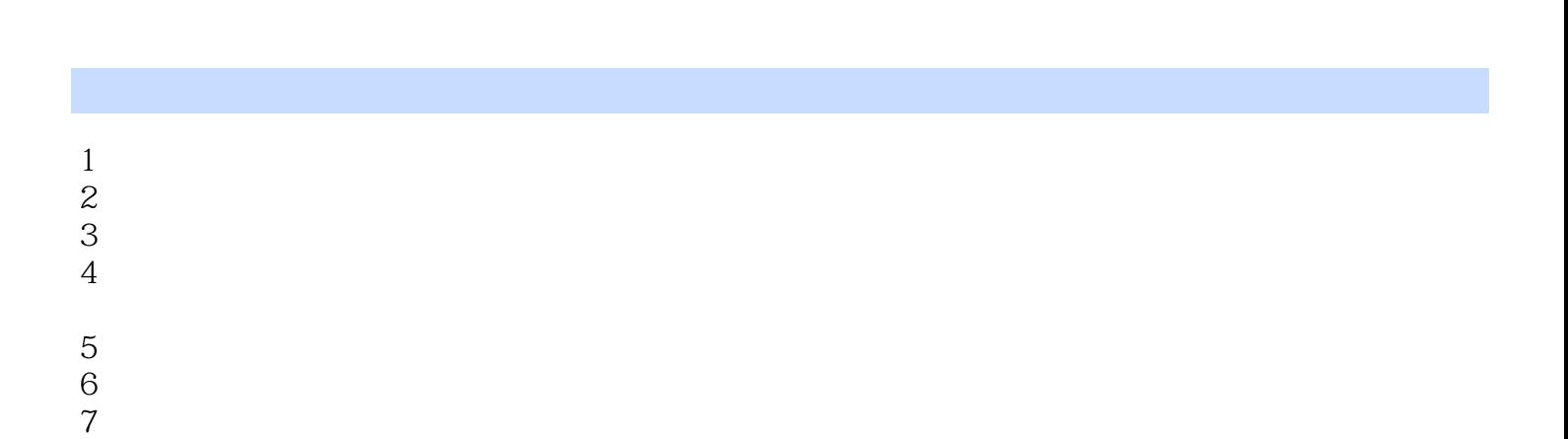

本站所提供下载的PDF图书仅提供预览和简介,请支持正版图书。

:www.tushu111.com